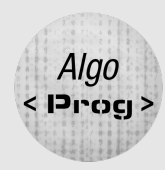

# ALGORITHMIQUE ET PROGRAMMATION

# REALITÉ AUGMENTÉE **DESCRIPTIF**

Activité Scratch de programmation de placage de lunette sur un visage utilisant l'IA pour la reconnaissance des yeux, la trigonométrie et le théorème de Pythagore pour gérer l'angle et la taille des lunettes.

Cette activité permet de comprendre le mélange entre utilisation de l'IA pour une tâche précise et programmation formelle pour arriver à l'objectif prévu.

Cette activité à réaliser en classe de 3ème utilise les coordonnées de points pour gérer les coordonnées des yeux, la trigonométrie (tangente) pour calculer l'angle des lunettes et le théorème de Pythagore pour gérer la taille des lunettes en fonction de l'écartement des yeux.

Les notions de programmation utilisées sont particulièrement les boucles et les variables.

Cette activité ludique permet de montrer l'importance des notions mathématiques abordées en 3ème et qui sont utilisées en programmation pour mettre en œuvre des applications que les élèves peuvent utiliser au quotidien.

L'activité propose aussi de comprendre le terme « Réalité augmentée » en s'aidant d'une recherche web et de savoir si des données personnelles ont été récupérées lors de l'utilisation de l'application avec l'extension qui affiche leur tête sur la scène. Cela permet de faire travailler sur les compétences du CRCN et de les préparer à la certification PIX.

Cette activité peut être réalisée en 1h de séance avec un guidage important des élèves ou en 1h30 à 2h en les laissant davantage chercher et manipuler.

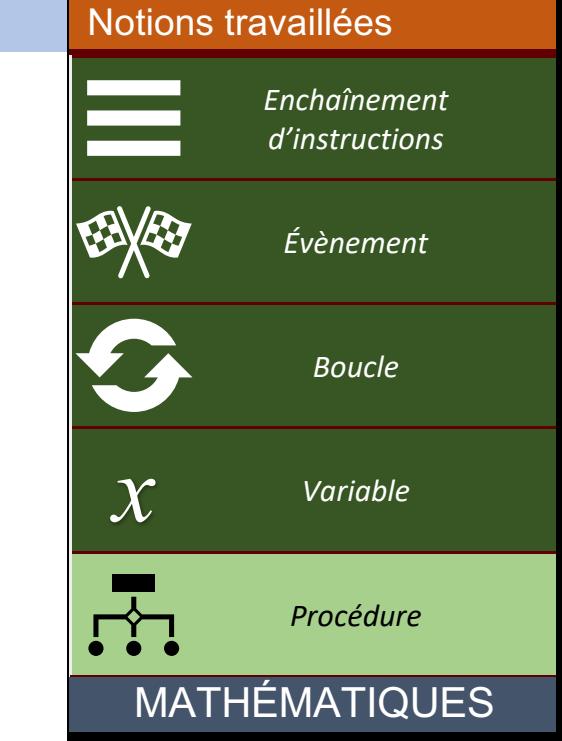

ALGORITHMIQUE

- Coordonnées de points
- **Trigonométrie**
- Théorème de Pythagore

### NIVEAU(X) DE CLASSE

☐6ème ☐5ème ☐4ème ☒3ème

# Veométr

|<br>| Algo<br>| גוסיובן

## **RÉALITÉ AUGMENTÉE**

### Présentation

On souhaite programmer des lunettes virtuelles en réalité augmentée sur Scratch qui suivent l'orientation des yeux à partir d'un visage présent sur la caméra en utilisant l'extension « Reconnaissance Corporelle » de l'application CodePM.

Cette extension permet de récupérer les coordonnées de l'œil droit et de l'œil gauche de la personne présente sur la caméra.

Les blocs utilisés sont :

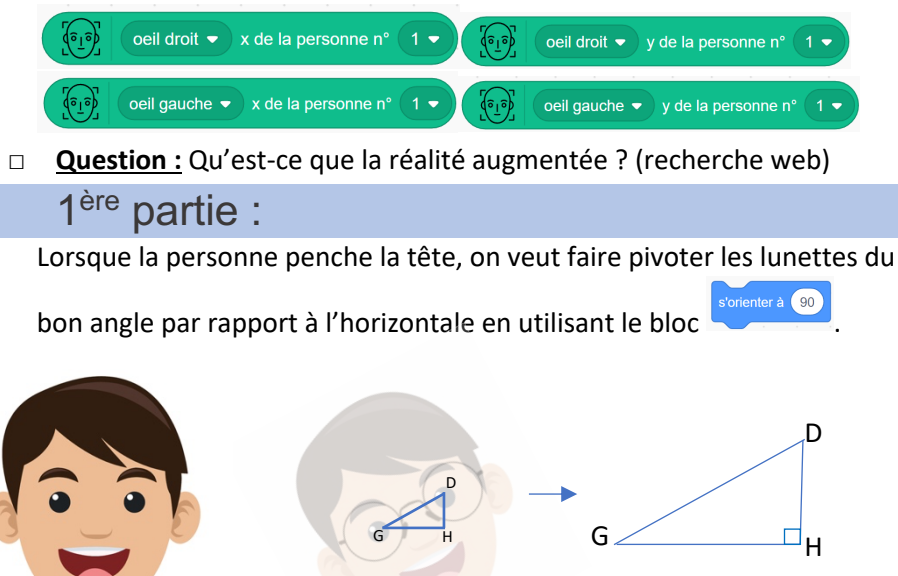

□ Exprimer l'angle  $\widehat{DGH}$  en fonction de DH et GH :

- □ A partir des 4 blocs de l'extension « Reconnaissance corporelle » écrire un script permettant de calculer la longueur DH, puis la longueur GH en créant des variables du nom des longueurs.
- □ Écrire un script permettant de faire pivoter les lunettes correctement en continu.
- □ Dans le costume des lunettes, centrer le verre gauche et ajouter au script un bloc permettant de déplacer en continu les lunettes sur l'œil gauche.
- □ Sauvegarder votre programme.

#### 2ème partie :

On souhaite maintenant que les lunettes changent de taille en fonction de l'écartement des yeux.

□ Exprimer DG en fonction de DH et HG.

- □ Créer une variable DG et ajouter des blocs pour calculer DG à partir de DH et HG à l'aide de la question précédente.
- □ Ajouter un bloc pour changer la taille des lunettes d'un facteur de la distance entre les yeux. Ce facteur sera à estimer au mieux par tests successifs.

Exemple : mettre la taille des lunettes à 1,5 fois la distance entre les yeux.

- □ Sauvegarder votre programme.
- □ **Question :** Pendant l'utilisation de l'application, des données personnelles ont-elles été récupérées ?

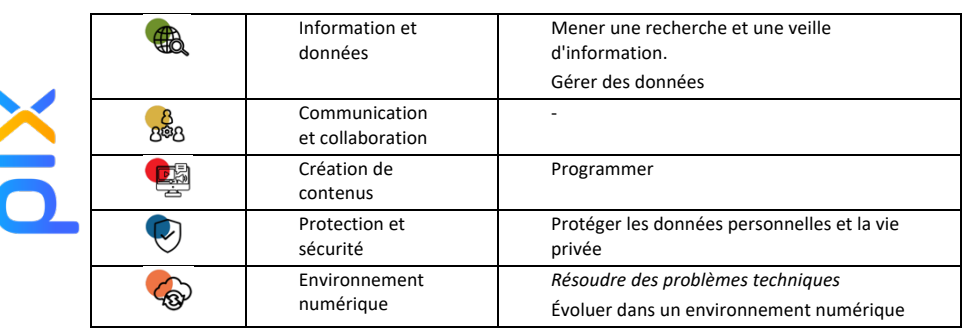